## Baccalauréat Professionnel Technicien d'Usinage LYCEE Jean Monnet, 6 rue Marcel Pagnol – 47510 Foulayronnes

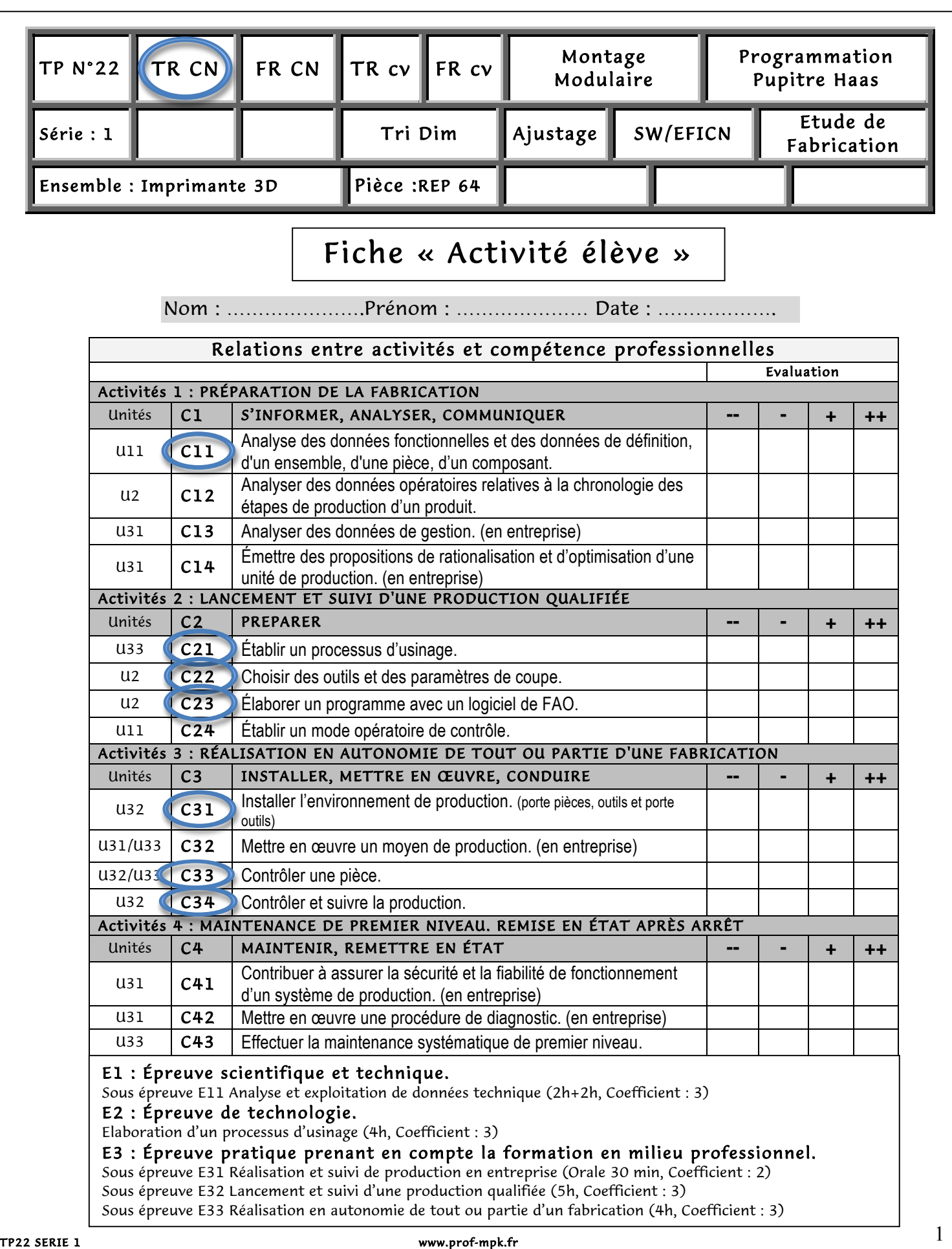

## LYCEE Jean Monnet, 6 rue Marcel Pagnol – 47510 Foulayronnes

## Baccalauréat Professionnel Technicien d'Usinage

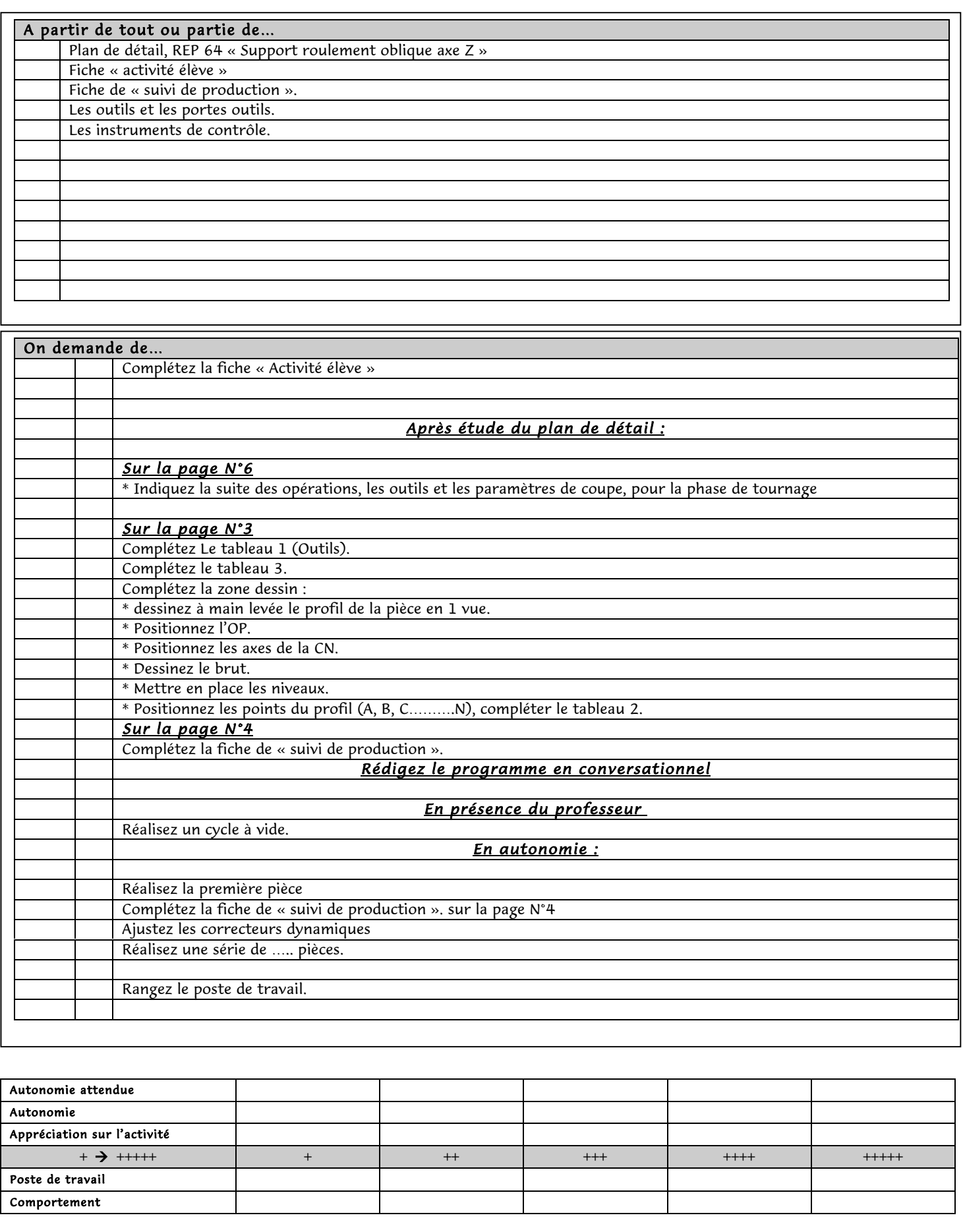

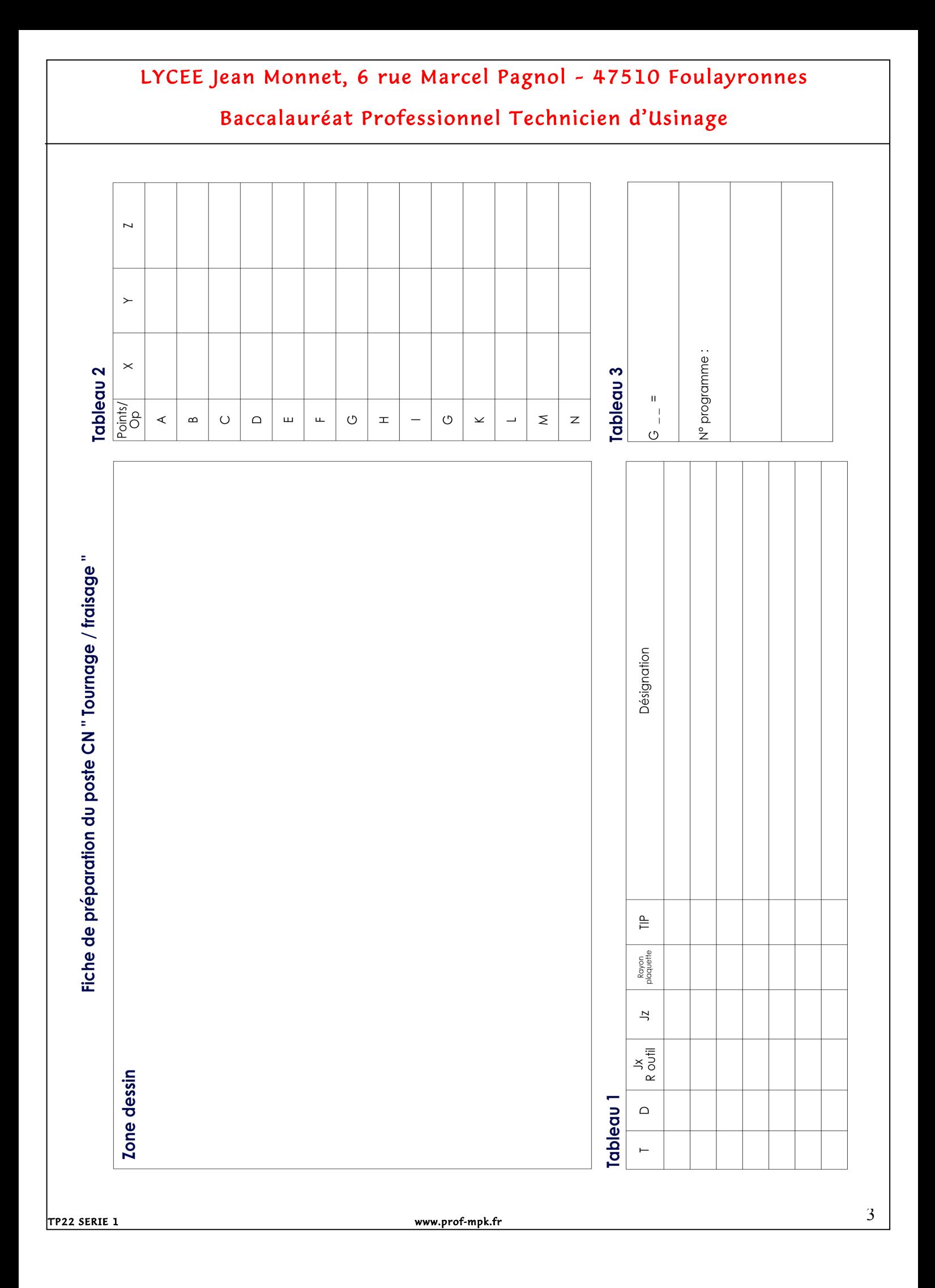

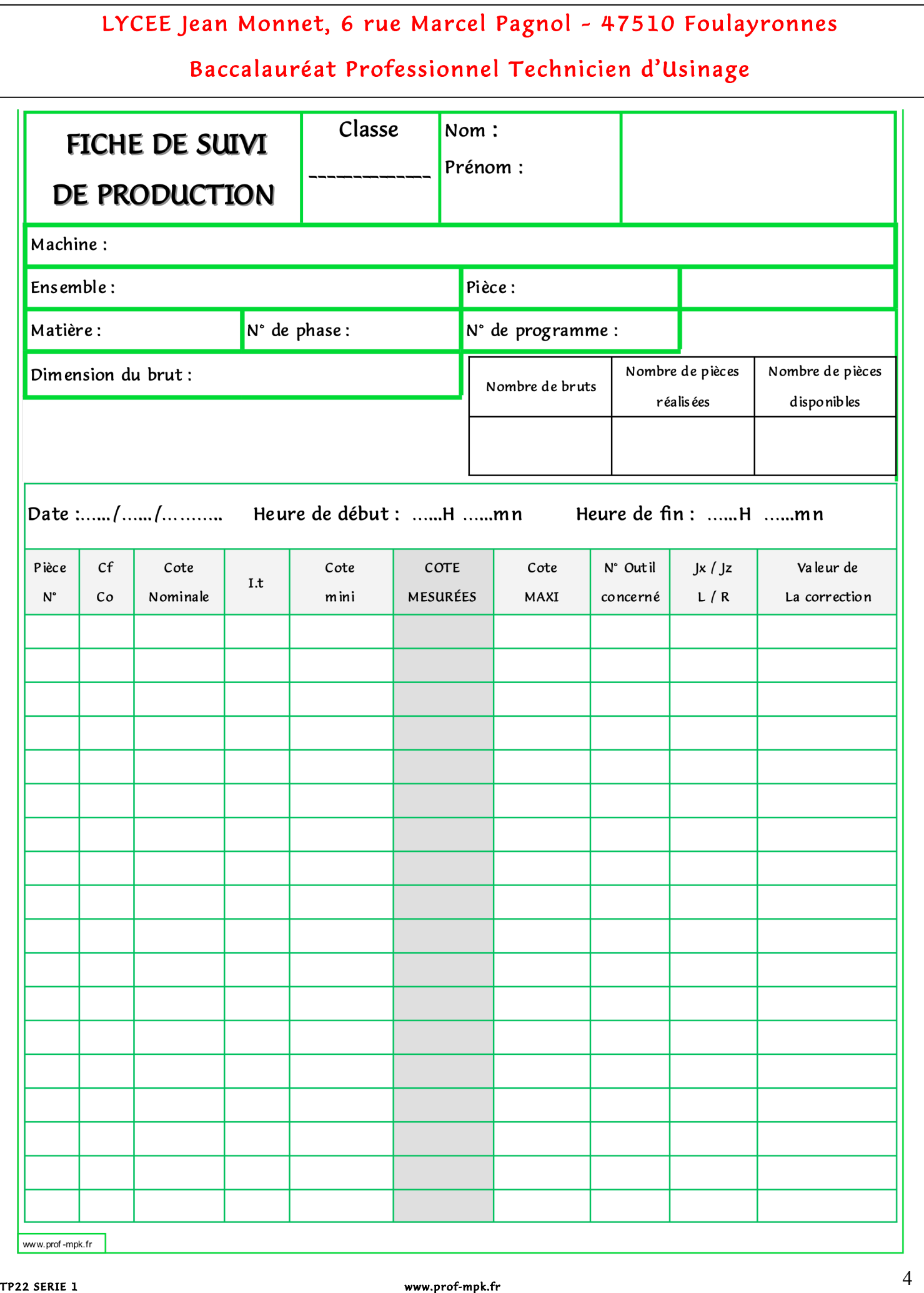

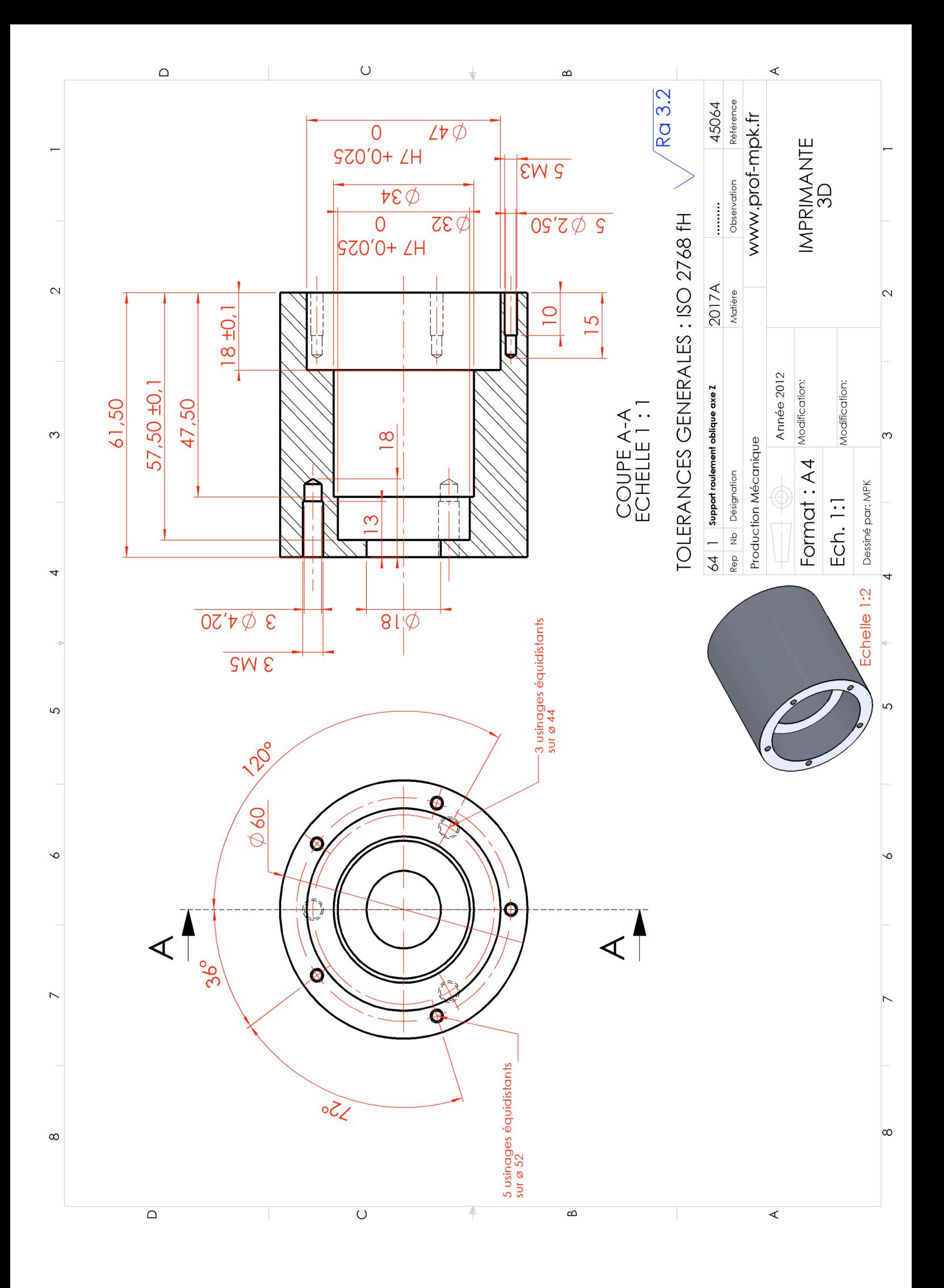

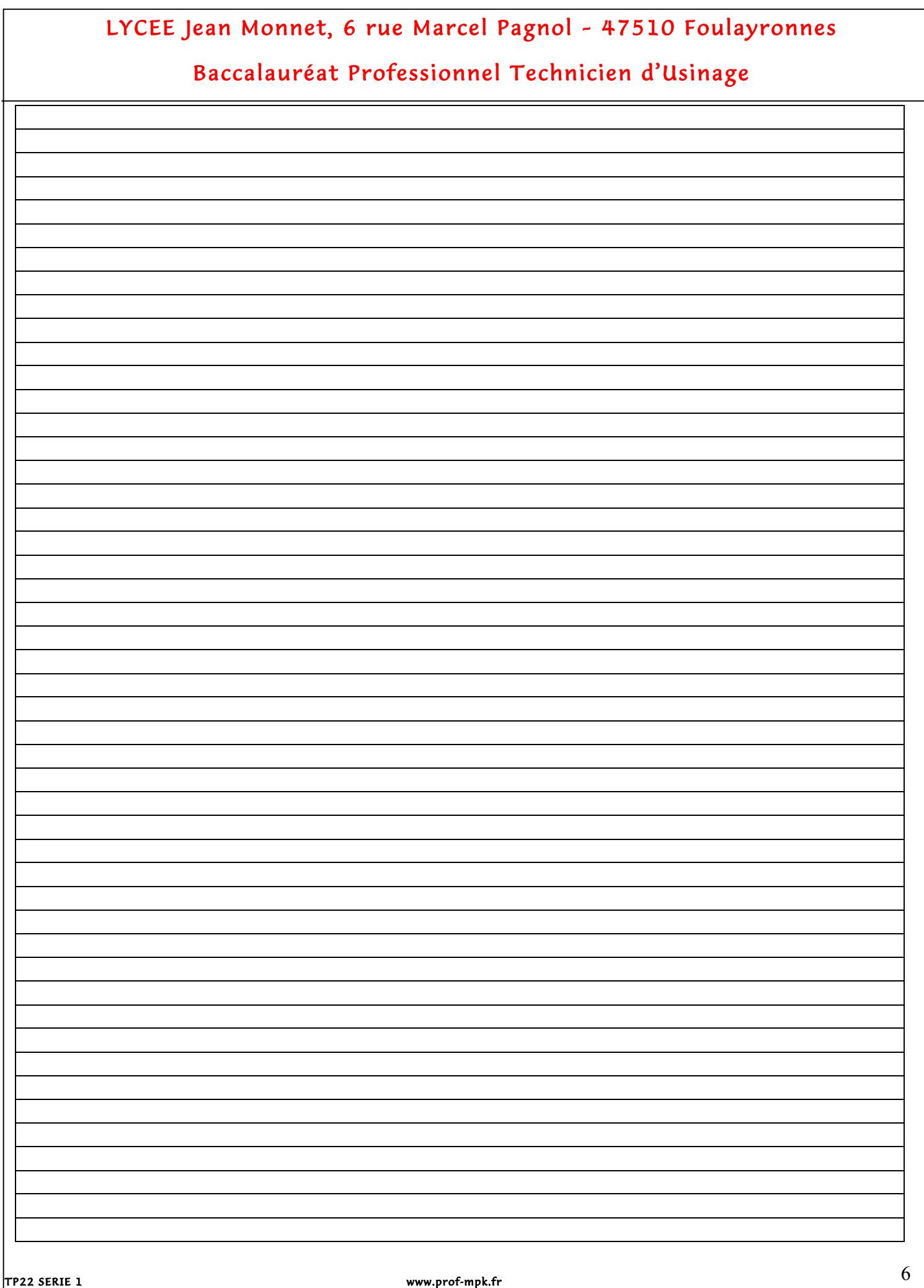